**ChemCad Ver 6.0.1 From Chemstations With Crack Serial Numberl**

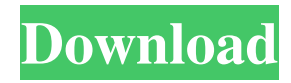

Key Features : 1. ChemCad Ver 6.0.1 from Chemstations with Crack a) Convert CHM file to.cti file b) Add CHM file to ChemCad.cti file c) Convert.cti file to.ctf file d) Add.cti file to ChemCad.ctf file 2. ChemCad Ver 6.0.1 from Chemstations with Crack a) Automatically add the CHM file to ChemCad.ctf file b) Convert ChemCad.ctf to.cti file c) Automatically add.cti file to ChemCad.ctf file d) Convert.ctf to.cti file 4. ChemCad Ver 6.0.1 from Chemstations with Crack a) Import CHM file into ChemCad b) Export a list of chemicals to a.csv file 5. ChemCad Ver 6.0.1 from Chemstations with Crack a) Convert CHM files into an STL file b) Render a chemical structure 6. ChemCad Ver 6.0.1 from Chemstations with Crack a) Create a Cross section of a chemical structure b) Render a digital exploded view 7. ChemCad Ver 6.0.1 from Chemstations with Crack a) Generate a Topos to a.cea file b) Create a MDS file 8. ChemCad Ver 6.0.1 from Chemstations with Crack a) Import CHM file into ChemCad b) Export a list of chemicals to a.csv file 9. ChemCad Ver 6.0.1 from Chemstations with Crack a) Create a FEM file b) Create a g-Code file 10. ChemCad Ver 6.0.1 from Chemstations with Crack a) Create a.CTI file b) Create a.CTF file 11. ChemCad Ver 6.0.1 from Chemstations with Crack a) Extract the 3D structure of a molecular model b) Create a 3D rendering 12. ChemCad Ver 6.0.1 from Chemstations with Crack a) Add a 3D file to a model b) Add a.stl 570a42141b

[X Force Keygen AutoCAD Architecture 2017 Activation](http://networks786.ovh/upload/files/2022/06/IqvBlMT16IIb6eNWSvoz_09_38efee3a35390975511491ba5c55ae7b_file.pdf)

[Descargar tolerance data gratis](https://bisnisruli.com/wp-content/uploads/2022/06/neabam.pdf) [Ik Multimedia Miroslav Philharmonik Keygen Torrent](https://midwestherbaria.org/portal/checklists/checklist.php?clid=81431) [revealer keylogger pro edition con crack track](http://www.suaopiniao1.com.br//upload/files/2022/06/NNPV6TshlSK2XK6DnmC8_09_38efee3a35390975511491ba5c55ae7b_file.pdf) [{steamAPI RestartAppIfNecessary.DOWNLOAD.FREE}](https://topshoppingpro.online/2022/06/09/steamapi-restartappifnecessary-download-free-work/) [Durga Saptashati Beej Mantra Sadhana Pdf 35](https://getfluencyonline.com/wp-content/uploads/2022/06/Durga_Saptashati_Beej_Mantra_Sadhana_Pdf_35.pdf) [Flexisign pro 7 6 v2 full version](https://www.mesologiehetgooi.nl/?p=10736) [Pro Fantasy Campaign Cartographer 3.rar.rar](http://igpsclub.ru/social/upload/files/2022/06/oFfdwc5xyyQ7yB8thVgR_09_dfa55e62029584becc550ce53076b7df_file.pdf) [Yamaha Diagnostic Software Yds 1.33 472](https://thebrothers.cl/wp-content/uploads/2022/06/Yamaha_YDS_133_Diagnostic_Cable_Kit_smarten_carlson.pdf) [Pc 3000 Udma Download Bittorrent For 20](https://www.macroalgae.org/portal/checklists/checklist.php?clid=11653) [Materialise Magics 18 Crack Download](https://soroherbaria.org/portal/checklists/checklist.php?clid=81430) [Itools 3 Version 3.3.0.3 Crack](https://visitfrance.travel/cities/itools-3-version-3-3-0-3-__hot__-crack/) [pioneer carrozzeria avic drz09 full free software download](https://fluxlashbar.com/wp-content/uploads/2022/06/padval.pdf) [Torrent Download AutoCAD LT 2016](http://noverfood.com/torrent-download-autocad-lt-2016/) [Peugeot Wip Nav Rneg 2012 2013 Torrentl](https://cch2.org/portal/checklists/checklist.php?clid=11988) [iron man 3 download in hindi hd 720p on torrent](https://demo.wpadverts.com/pro/advert/iron-man-3-__hot__-download-in-hindi-hd-720p-on-torrent/) [InqScribe.2.1.1.Build.244.with.Serial](https://afroid.net/upload/files/2022/06/pKtKToTMpFkrVKxetl1k_09_38efee3a35390975511491ba5c55ae7b_file.pdf) [historyofcourtsbykailashraipdfdownload](https://sketcheny.com/wp-content/uploads/2022/06/yesurzs.pdf) [Iclone 5 Physics Toolbox 22](https://fitadina.com/2022/06/09/iclone-5-physics-toolbox-22/) [descarga audio libro de emilia y la dama negra](https://www.29chat.com/upload/files/2022/06/pRe8Jb1yGUuDwiRKrHMC_09_99f1c994812b46049c835c8c2e25b4e4_file.pdf)